## **Iowa Department of Education Fall BEDS Staff 2012 – Webcast Staffing: Updating Staff Records**

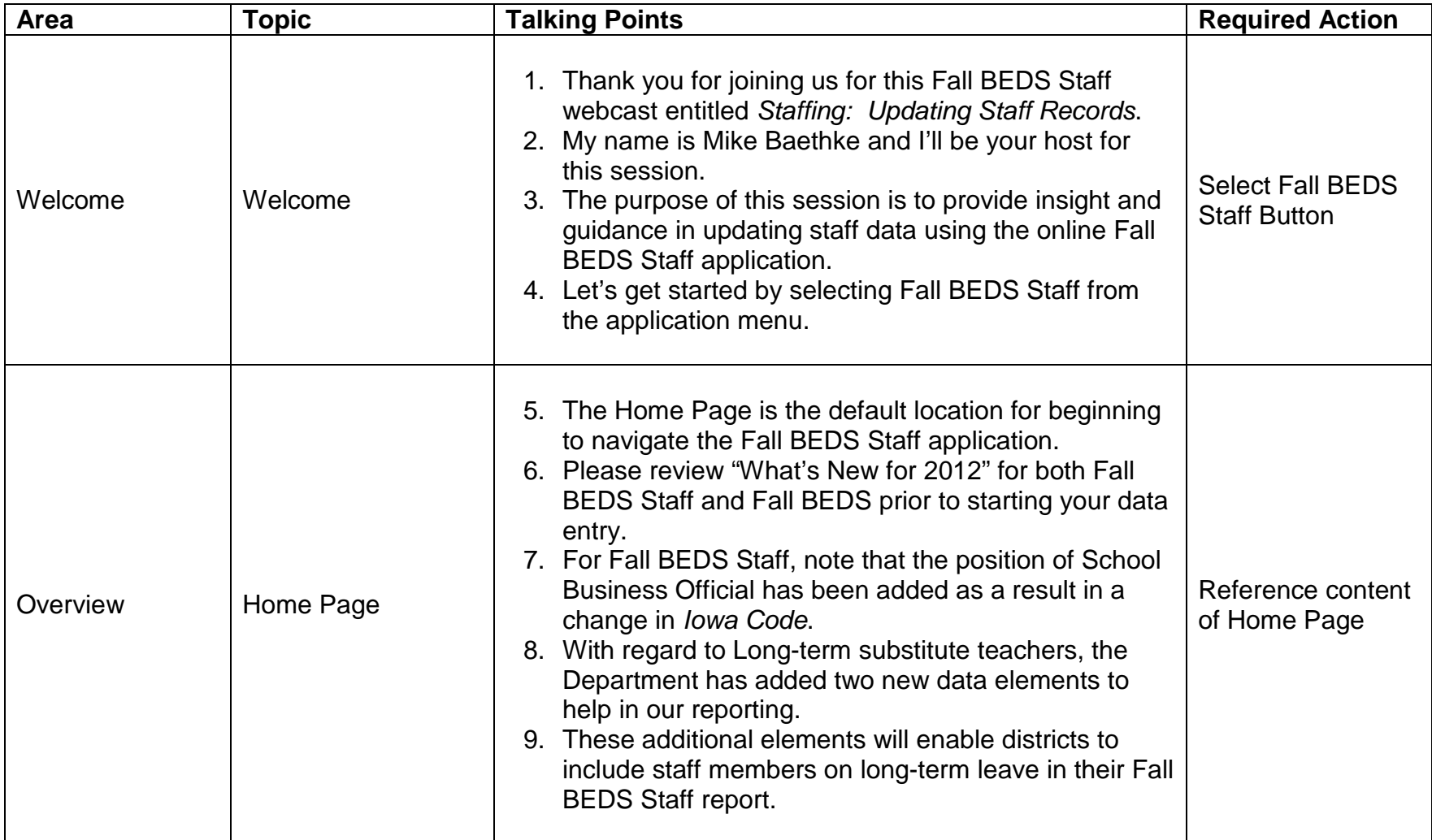

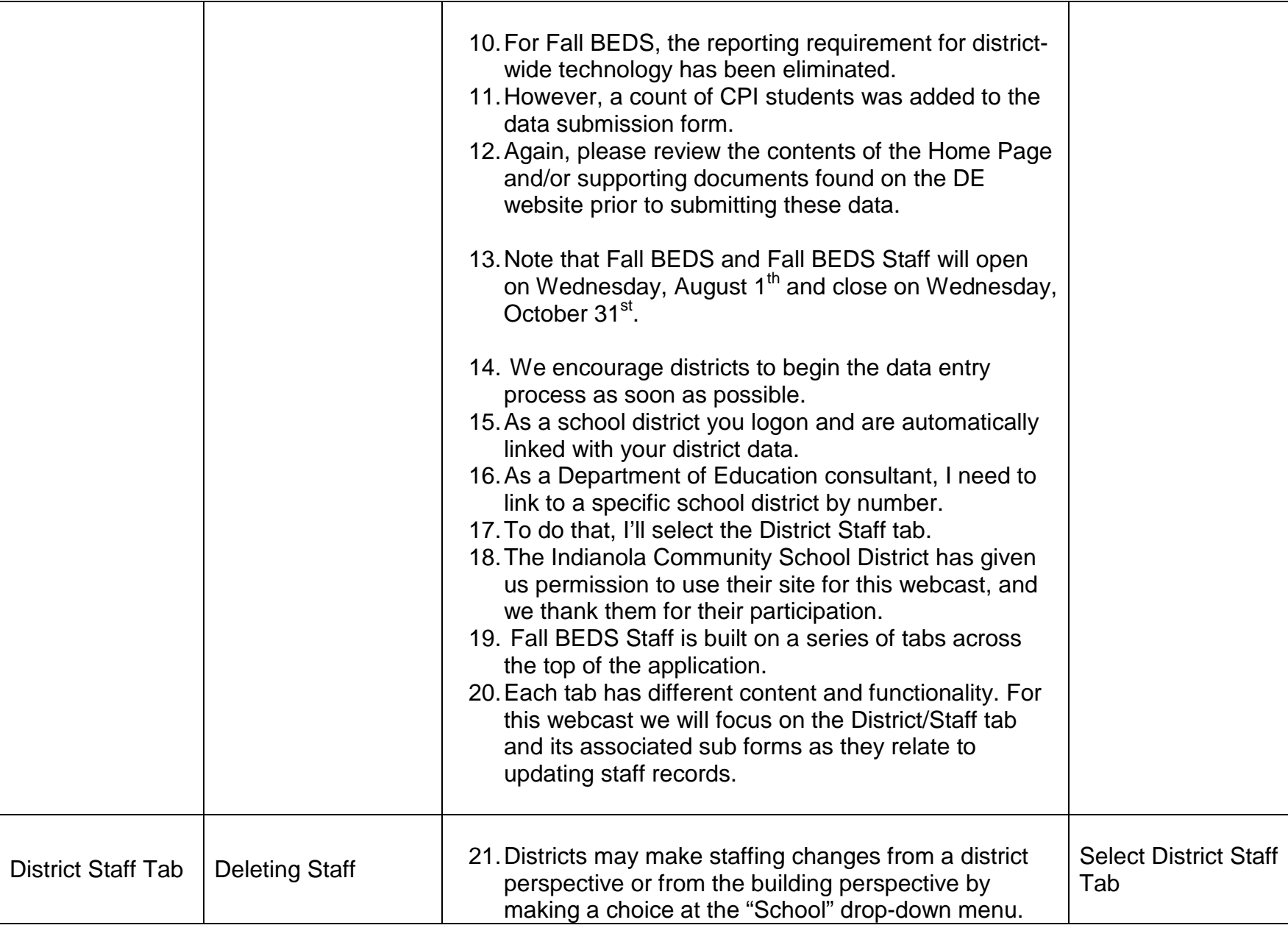

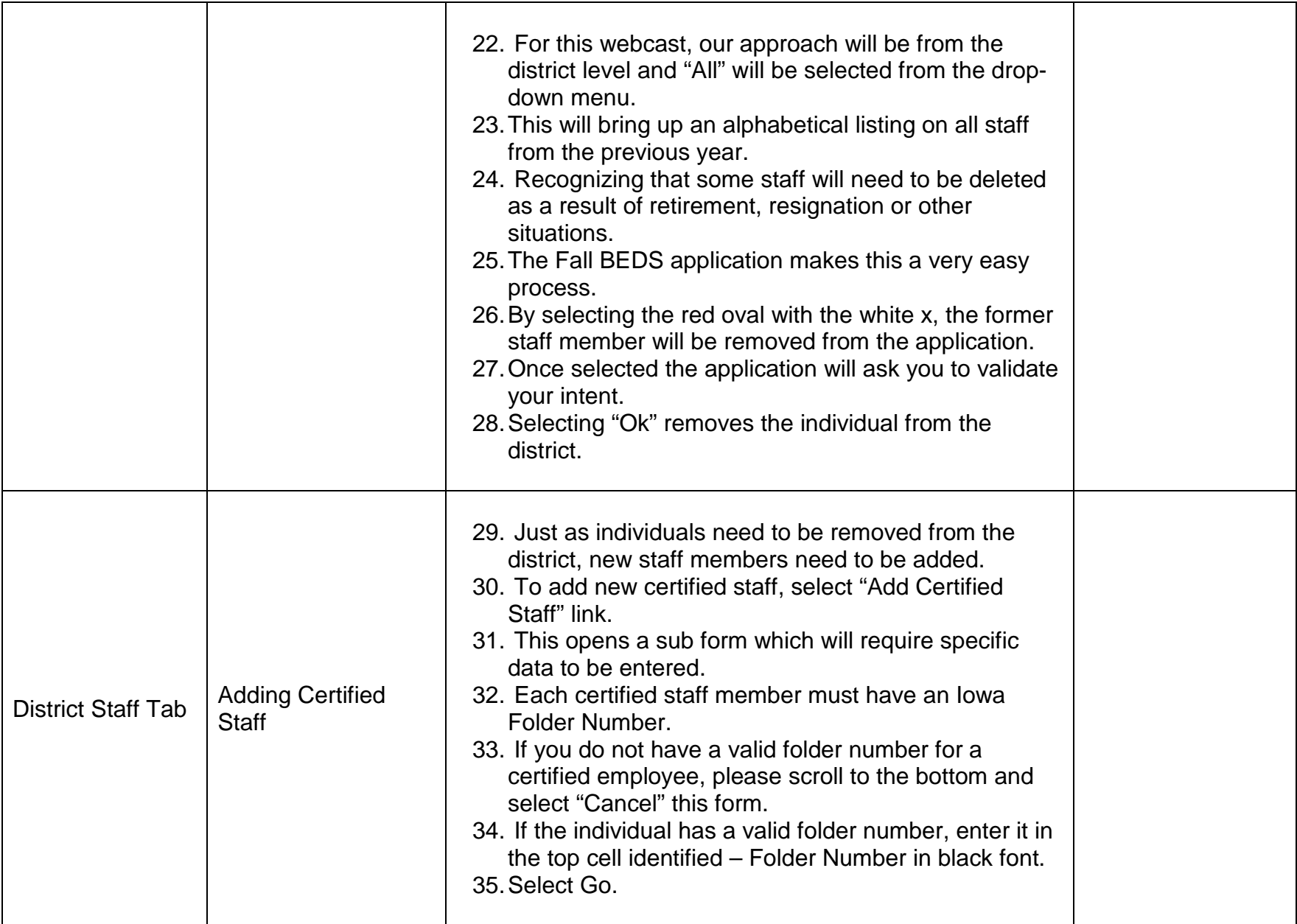

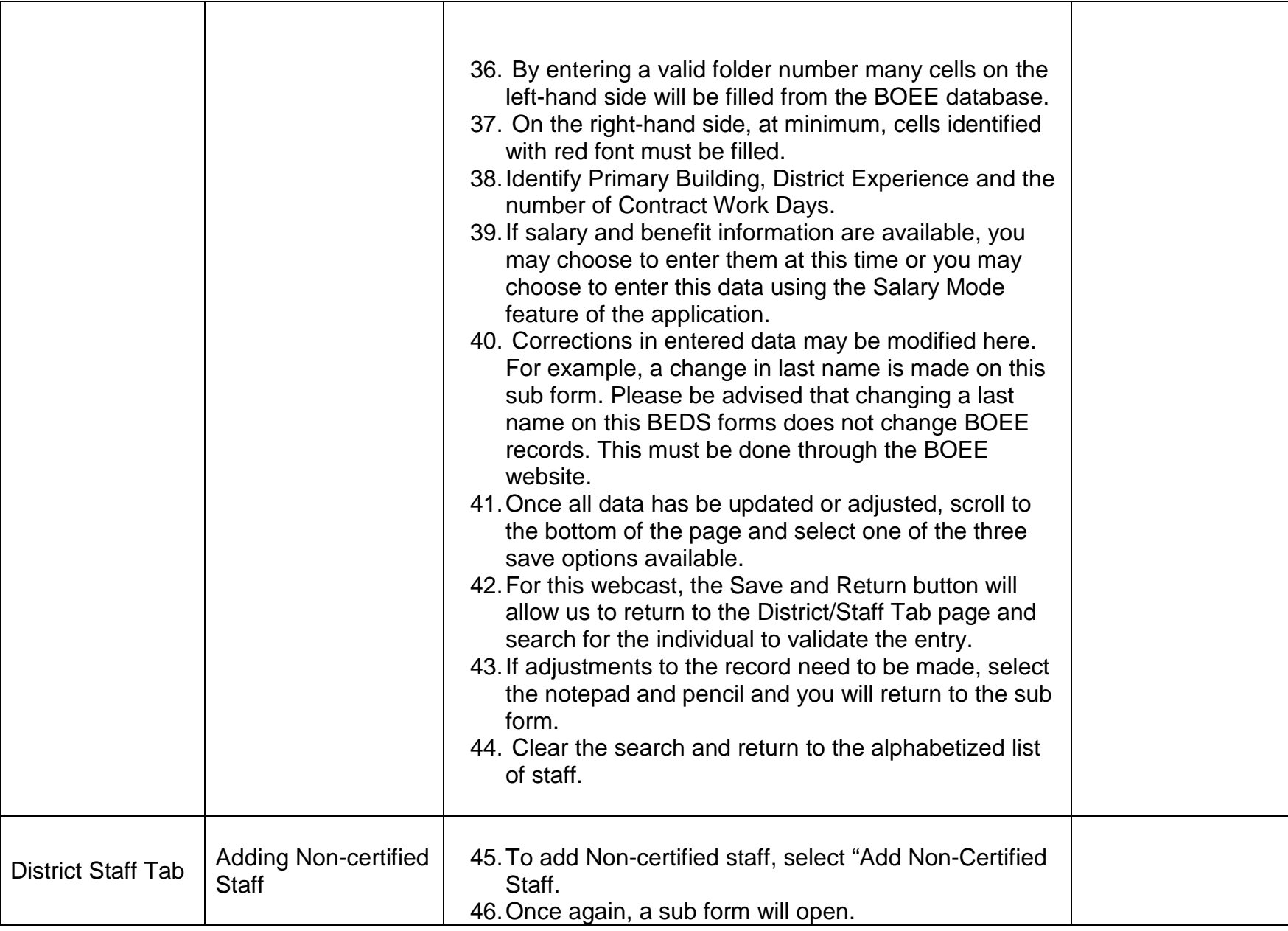

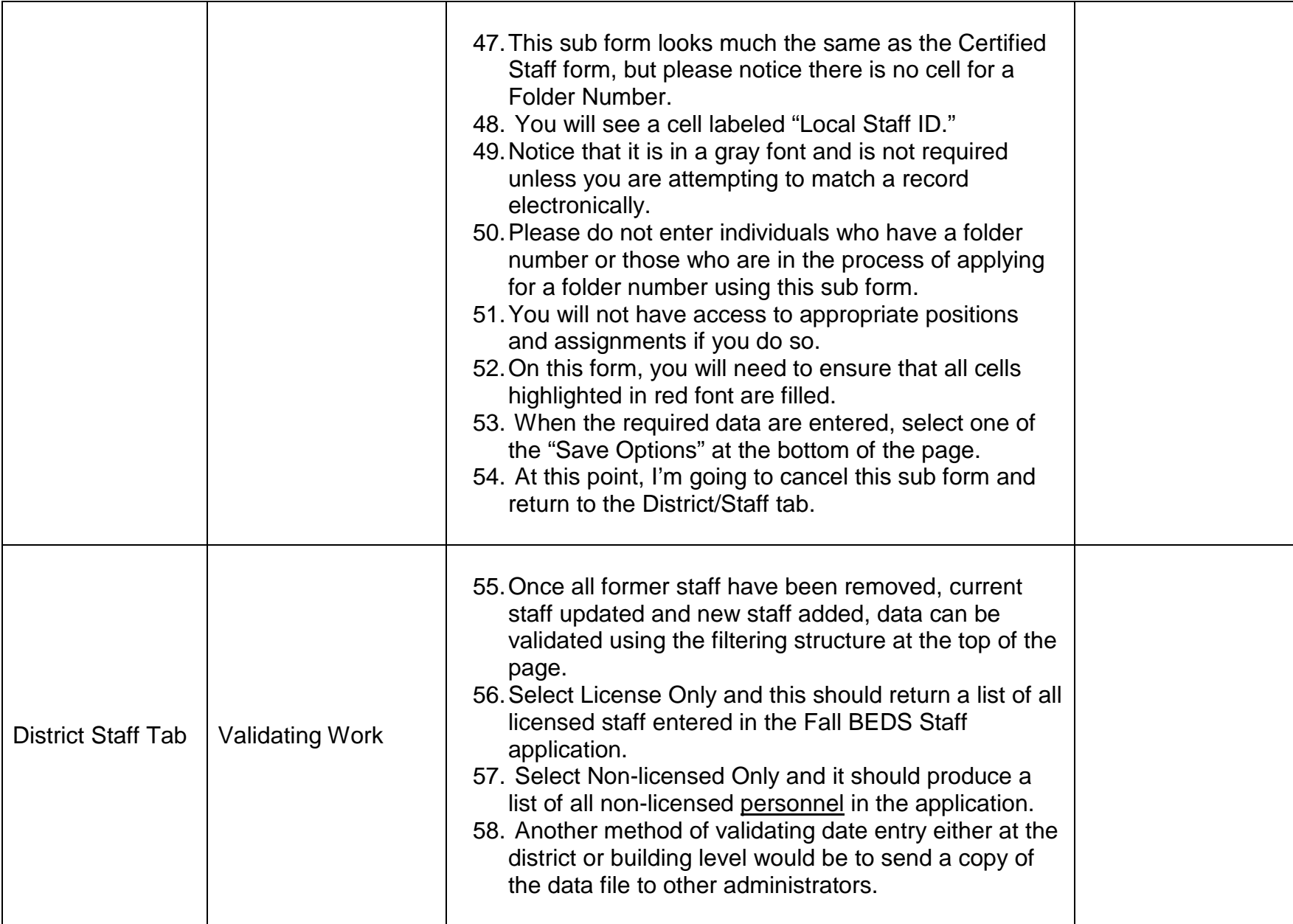

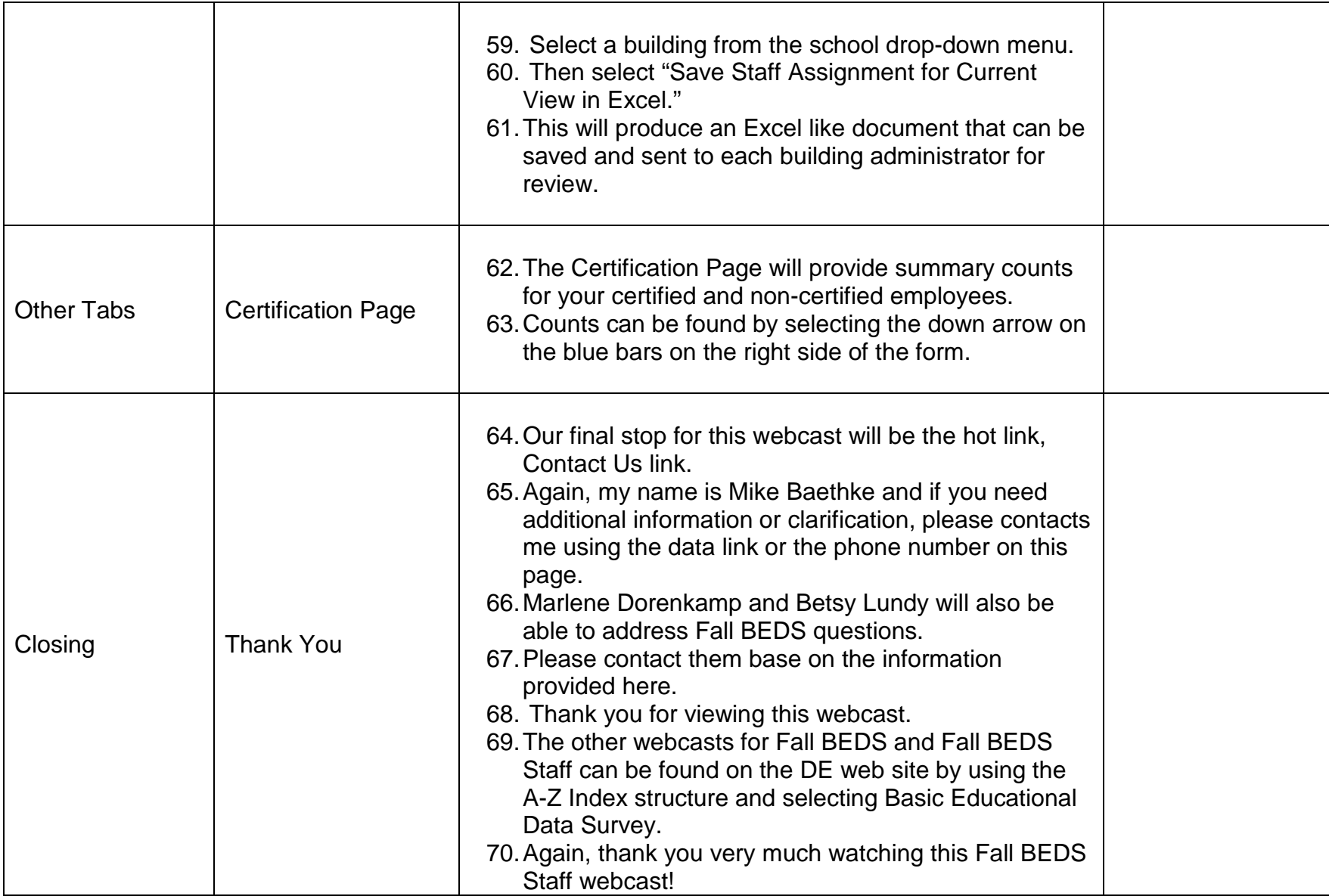